## Package 'mgarchBEKK'

December 6, 2022

Title Simulating, Estimating and Diagnosing MGARCH (BEKK and mGJR) Processes

Version 0.0.5

Description Procedures to simulate, estimate and diagnose MGARCH processes of BEKK and multivariate GJR (bivariate asymmetric GARCH model) specification.

**Depends**  $R$  ( $> = 3.2.3$ ), tseries, mythorm

Suggests testthat, devtools, roxygen2

License GPL-3

Encoding UTF-8

URL <https://github.com/vst/mgarchBEKK/>

RoxygenNote 7.2.1

NeedsCompilation yes

Author Harald Schmidbauer [aut], Angi Roesch [aut], Vehbi Sinan Tunalioglu [cre, aut]

Maintainer Vehbi Sinan Tunalioglu <vst@vsthost.com>

Repository CRAN

Date/Publication 2022-12-06 07:50:02 UTC

### R topics documented:

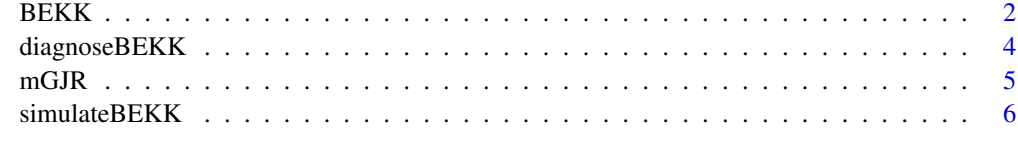

**Index** [8](#page-7-0) **8** 

#### <span id="page-1-0"></span>Description

Provides the MGARCH-BEKK estimation procedure.

#### Usage

```
BEKK(
  eps,
  order = c(1, 1),
  params = NULL,
  fixed = NULL,
 method = "BFGS",
  verbose = F
)
```
#### Arguments

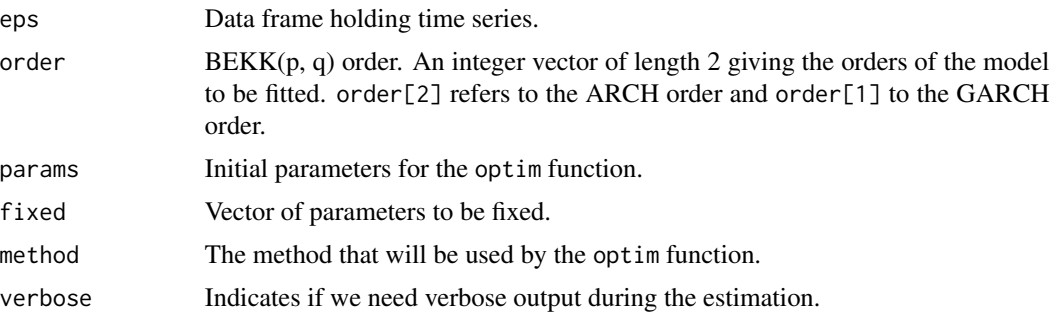

#### Details

BEKK estimates a BEKK $(p,q)$  model, where p stands for the GARCH order, and q stands for the ARCH order.

#### Value

Estimation results packaged as BEKK class instance.

eps a data frame contaning all time series length length of the series order order of the BEKK model fitted estimation.time time to complete the estimation process total.time time to complete the whole routine within the mvBEKK.est process estimation estimation object returned from the optimization process, using optim

#### $BEKK$  3

aic the AIC value of the fitted model

est.params list of estimated parameter matrices

asy.se.coef list of asymptotic theory estimates of standard errors of estimated parameters

cor list of estimated conditional correlation series

sd list of estimated conditional standard deviation series

H.estimated list of estimated series of covariance matrices

eigenvalues estimated eigenvalues for sum of Kronecker products

uncond.cov.matrix estimated unconditional covariance matrix

residuals list of estimated series of residuals

#### References

Bauwens L., S. Laurent, J.V.K. Rombouts, Multivariate GARCH models: A survey, April, 2003

Bollerslev T., Modelling the coherence in short-run nominal exchange rate: A multivariate generalized ARCH approach, Review of Economics and Statistics, 498–505, 72, 1990

Engle R.F., K.F. Kroner, Multivariate simultaneous generalized ARCH, Econometric Theory, 122- 150, 1995

Engle R.F., Dynamic conditional correlation: A new simple class of multivariate GARCH models, Journal of Business and Economic Statistics, 339–350, 20, 2002

Tse Y.K., A.K.C. Tsui, A multivariate generalized autoregressive conditional heteroscedasticity model with time-varying correlations, Journal of Business and Economic Statistics, 351-362, 20, 2002

#### Examples

```
## Simulate series:
simulated <- simulateBEKK(2, 1000, c(1,1))
## Prepare the matrix:
simulated <- do.call(cbind, simulated$eps)
## Estimate with default arguments:
estimated <- BEKK(simulated)
## Not run:
## Show diagnostics:
diagnoseBEKK(estimated)
```
## End(Not run)

<span id="page-3-0"></span>

#### Description

Provides diagnostics for a BEKK process estimation.

#### Usage

```
diagnoseBEKK(estimation)
```
#### Arguments

estimation The return value of the mvBEKK.est function

#### Details

This procedure provides console output and browsable plots for a given BEKK process estimation. Therefore, it is meant to be interactive as the user needs to proceed by pressing c on the keyboard to see each plot one-by-one.

#### Value

Nothing special

#### Examples

```
## Simulate series:
simulated = simulateBEKK(2, 1000, c(1,1))
## Prepare the matrix:
simulated = do.call(cbind, simulated$eps)
## Estimate with default arguments:
estimated = BEKK(simulated)
## Not run:
## Show diagnostics:
diagnoseBEKK(estimated)
## End(Not run)
```
<span id="page-4-0"></span>

#### Description

Provides bivariate GJR (mGJR(p,q,g)) estimation procedure.

#### Usage

```
mGJR(
  eps1,
  eps2,
  order = c(1, 1, 1),
  params = NULL,
  fixed = NULL,
  method = "BFGS"
)
```
#### Arguments

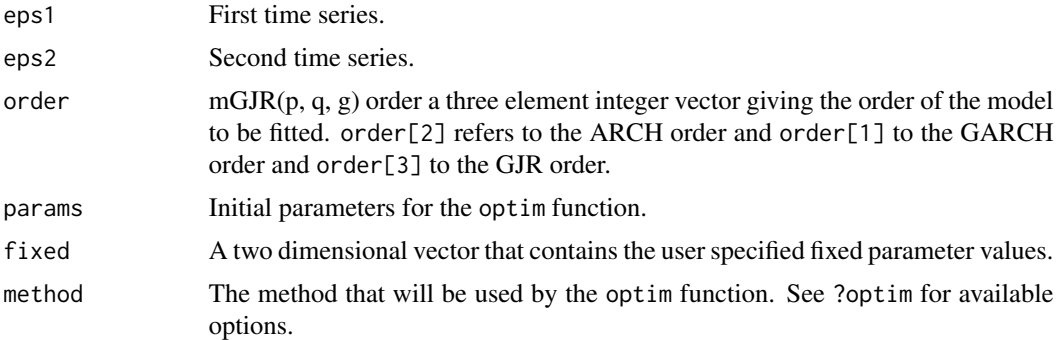

#### Value

Estimation results packaged as mGJR class instance. The values are defined as:

eps1 first time series eps2 second time series length length of each series order order of the mGJR model fitted estimation.time time to complete the estimation process total.time time to complete the whole routine within the mGJR.est process estimation estimation object returned from the optimization process, using optim aic the AIC value of the fitted model est.params estimated parameter matrices

<span id="page-5-0"></span>asy.se.coef asymptotic theory estimates of standard errors of estimated parameters

cor estimated conditional correlation series

sd1 first estimated conditional standard deviation series

sd2 second estimated conditional standard deviation series

H.estimated estimated series of covariance matrices

eigenvalues estimated eigenvalues for sum of Kronecker products

uncond.cov.matrix estimated unconditional covariance matrix

resid1 first estimated series of residuals

resid2 second estimated series of residuals

#### References

Bauwens L., S. Laurent, J.V.K. Rombouts, Multivariate GARCH models: A survey, April, 2003

Bollerslev T., Modelling the coherence in short-run nominal exchange rate: A multivariate generalized ARCH approach, Review of Economics and Statistics, 498–505, 72, 1990

Engle R.F., K.F. Kroner, Multivariate simultaneous generalized ARCH, Econometric Theory, 122- 150, 1995

Engle R.F., Dynamic conditional correlation: A new simple class of multivariate GARCH models, Journal of Business and Economic Statistics, 339–350, 20, 2002

Tse Y.K., A.K.C. Tsui, A multivariate generalized autoregressive conditional heteroscedasticity model with time-varying correlations, Journal of Business and Economic Statistics, 351-362, 20, 2002

#### Examples

```
## Not run:
 sim = BEKK.sim(1000)
 est = mGJR(sim$eps1, sim$eps2)
## End(Not run)
```
simulateBEKK *Simulate BEKK processes*

#### **Description**

Provides a procedure to simulate BEKK processes.

#### Usage

```
simulateBEKK(series.count, T, order = c(1, 1), params = NULL)
```
#### simulateBEKK 7

#### **Arguments**

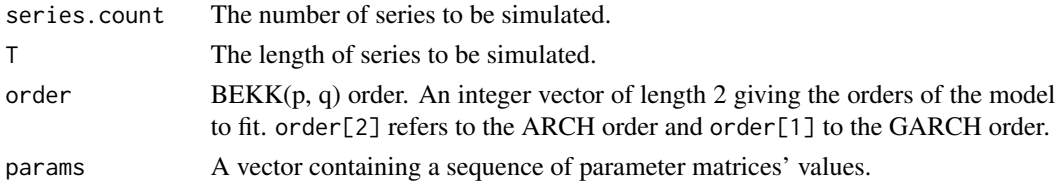

#### Details

simulateBEKK simulates an N dimensional BEKK(p,q) model for the given length, order list, and initial parameter list where N is also specified by the user.

#### Value

Simulated series and auxiliary information packaged as a simulateBEKK class instance. Values are:

length length of the series simulated order order of the BEKK model **params** a vector of the selected parameters true.params list of parameters in matrix form eigenvalues computed eigenvalues for sum of Kronecker products uncond.cov.matrix unconditional covariance matrix of the process white.noise white noise series used for simulating the process eps a list of simulated series cor list of series of conditional correlations sd list of series of conditional standard deviations

#### References

Bauwens L., S. Laurent, J.V.K. Rombouts, Multivariate GARCH models: A survey, April, 2003

Bollerslev T., Modelling the coherence in short-run nominal exchange rate: A multivariate generalized ARCH approach, Review of Economics and Statistics, 498–505, 72, 1990

Engle R.F., K.F. Kroner, Multivariate simultaneous generalized ARCH, Econometric Theory, 122- 150, 1995

Engle R.F., Dynamic conditional correlation: A new simple class of multivariate GARCH models, Journal of Business and Economic Statistics, 339–350, 20, 2002

Tse Y.K., A.K.C. Tsui, A multivariate generalized autoregressive conditional heteroscedasticity model with time-varying correlations, Journal of Business and Economic Statistics, 351-362, 20, 2002

#### Examples

```
## Simulate series:
simulated = simulateBEKK(2, 1000, c(1,1))
```
# <span id="page-7-0"></span>Index

BEKK, [2](#page-1-0)

diagnoseBEKK, [4](#page-3-0)

mGJR, [5](#page-4-0)

simulateBEKK, [6](#page-5-0)